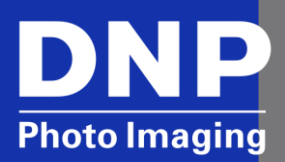

# WPS-1 Frequently Asked Questions

© 2015. DNP Imagingcomm America Corp. All rights reserved. Rev: 04

### **[General Questions](#page-3-0)**

#### **[WPS-1 Device Questions](#page-3-1)**

[What new features were introduced in the new firmware version \(v1.1\)?](#page-3-2) [Can I make manual adjustments to color when using the WPS-1 device?](#page-3-3) [What is the warranty for the WPS?](#page-3-4) [How much is the WPS-1? Where can I buy my WPS-1?](#page-3-5) [What are the sales regions for WPS-1?](#page-3-6) [Does the WPS-1 support multiple languages?](#page-3-7) [How do I keep up to date on announcements about the WPS-1?](#page-3-8)

[Do I need special software to make the WPS-1 work?](#page-4-0)

#### **[Transfer/Input Device Questions](#page-4-1)**

[What input \(transfer\) devices are supported by the WPS-1 wireless print server \(e.g. phones, computers\)?](#page-4-2) [What is the maximum number of transfer devices that can be connected to one WPS-1? \(e.g. iPhones, tablets, etc.\)](#page-4-3) [How far away can I be from the WPS-1 and successfully send a print job?](#page-4-4) [Does the WPS-1 support Wi-Fi SD cards \(e.g. Eye-Fi®\)?](#page-4-5) [What version of SimpleBooth will print wirelessly to the WPS1?](#page-4-6) [What cameras are compatible with WPS?](#page-5-0) [Can I send images from my point and shoot \(e.g. Nikon S7000\) or DSLR camera to the WPS-1 wireless print server?](#page-5-1)

### **[Installation Questions](#page-5-2)**

#### **[Getting Started](#page-5-3)**

[What is included in the WPS?](#page-5-4) [What are the steps to start using the WPS-1?](#page-5-5) [Can I have more than one in a room?](#page-5-6)

#### **[Networking Questions](#page-5-7)**

[Can I connect a hub or switch to the WPS-1 so that I can connect additional printers?](#page-5-8) [Can the WPS-1 join an existing wireless network?](#page-6-0) [Can the WPS join an existing network via Ethernet cable?](#page-6-1) [Can I connect two WPS-1 devices together?](#page-6-2)

#### **[Configuration Questions](#page-6-3)**

#### **Device [Configuration Questions](#page-6-4)**

[Can I use the extra ports on the back of the WPS-1?](#page-6-5) [What are some basic troubleshooting steps for the WPS-1 for connection problems?](#page-6-6) [How do I find the device firmware version?](#page-6-7) [What are the benefits of the Ethernet connecting port?](#page-6-8) [What are the benefits of the HDMI connecting port?](#page-7-0) [Which USB ports do I use if I only have one printer?](#page-7-1)

#### **[Software Configuration Questions](#page-7-2)**

[How do I make configuration changes to the WPS-1?](#page-7-3) [How do I create a border for the WPS?](#page-7-4) [How does WPS crop photos?](#page-7-5) [Can I make custom crops?](#page-7-6) [How do I save photos on my WPS-1 device?](#page-8-0) [Can I print in Matte or Glossy?](#page-8-1)

### **[Printing Questions](#page-8-2)**

What printers [can I use with the WPS-1?](#page-8-3) [What print sizes can I print?](#page-8-4) [Can the WPS-1 support 2" cuts?](#page-9-0) [How long does it take my prints to start printing when using the WPS-1?](#page-9-1) [Can I have multiple inputs and print jobs sent to two different size/type printers plugged into the same WPS?](#page-9-2) [How do I send the same print job to multiple printers?](#page-9-3) [Can I change the quantity of prints for each image?](#page-9-4) [Can I make two 3.5x5" or 4x6" prints using 5x7" or 6x8" media \(e.g. multi](#page-9-5)-cuts)? [Why are no photos being printed when I send them to the WPS-1?](#page-9-6) [How do I print from my photo booth to WPS?](#page-10-0) [Can I use the WPS-1 to make duplex prints using the DNP DS80DX duplex printer?](#page-10-1) [Will the WPS-1 show up as an AirPrint printer?](#page-10-2) [Can I make prints using a compatible DSLR and CamRanger accessory?](#page-10-3)

### **[Mobile Application Questions](#page-10-4)**

[What mobile devices can I use](#page-10-5) with the WPS-1? [What DNP mobile applications do I need to download for my Android or iOS devices?](#page-10-6) [What do I need to print from within another iOS or Android photo app?](#page-10-7) What apps can I print from to the WPS? [How do I find the apps in the app store?](#page-10-8)

## **General Questions**

### **WPS-1 Device Questions**

<span id="page-3-8"></span><span id="page-3-7"></span><span id="page-3-6"></span><span id="page-3-5"></span><span id="page-3-4"></span><span id="page-3-3"></span><span id="page-3-2"></span><span id="page-3-1"></span><span id="page-3-0"></span>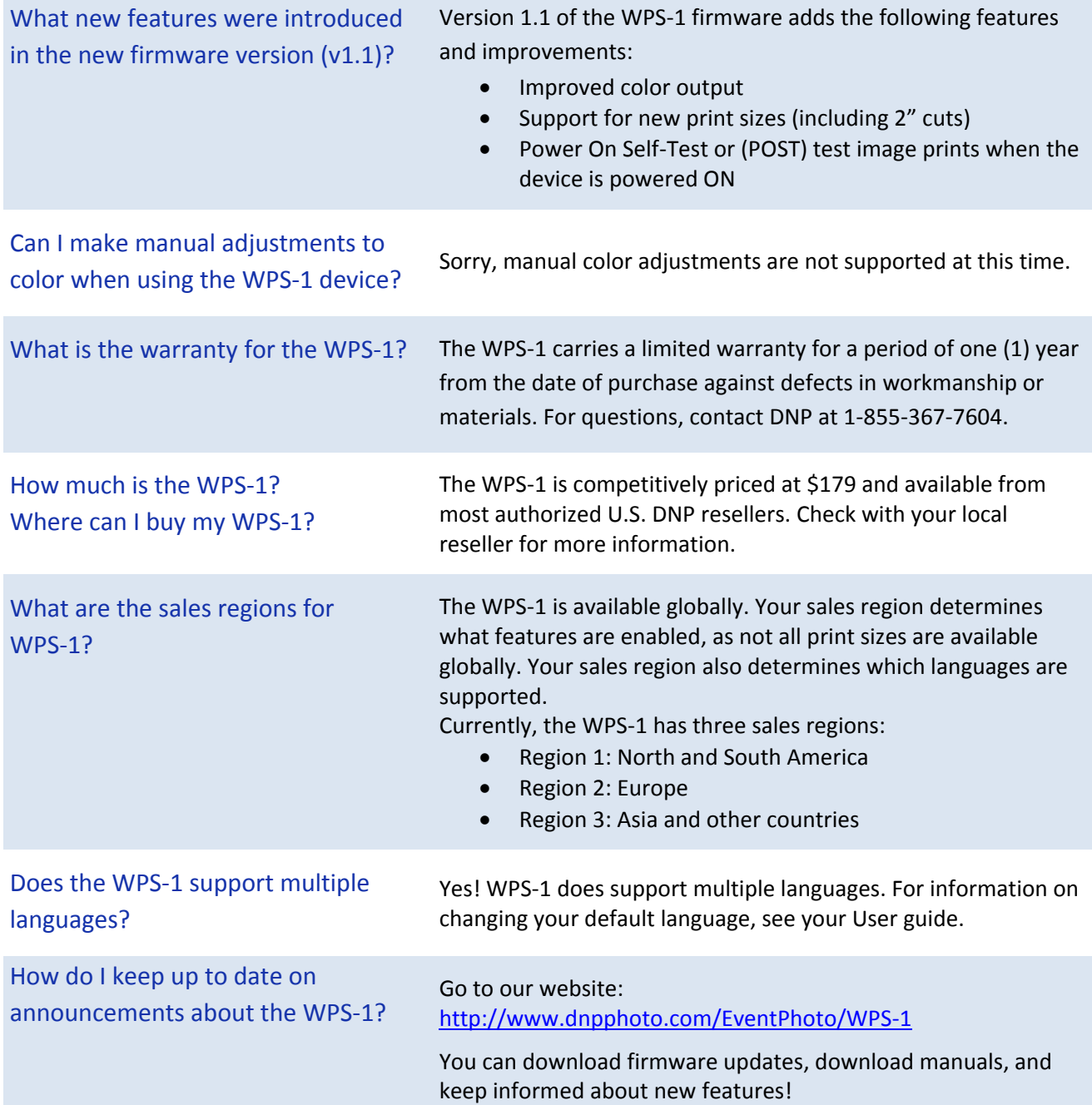

<span id="page-4-6"></span><span id="page-4-5"></span><span id="page-4-4"></span><span id="page-4-3"></span><span id="page-4-2"></span><span id="page-4-1"></span><span id="page-4-0"></span>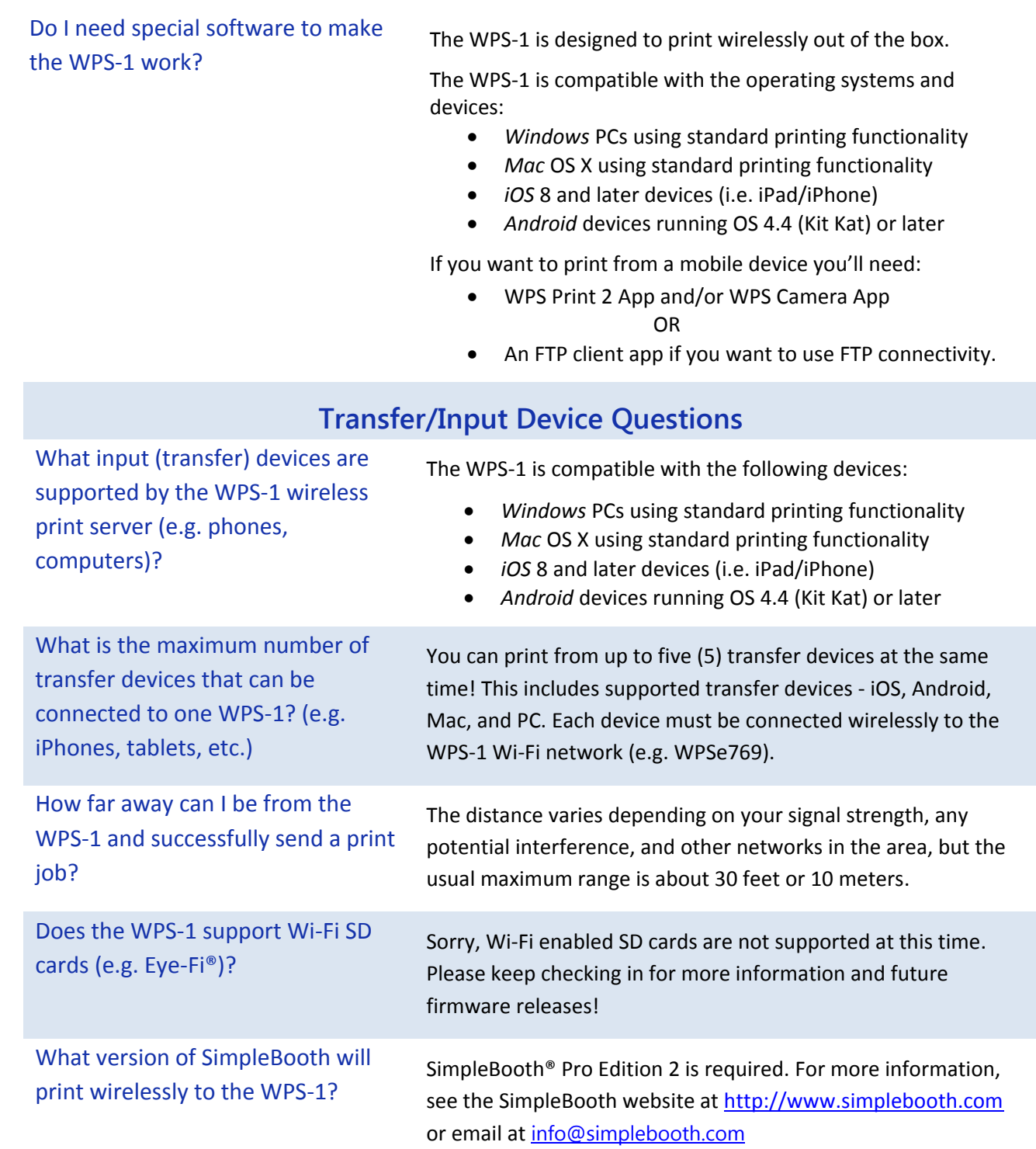

<span id="page-5-0"></span>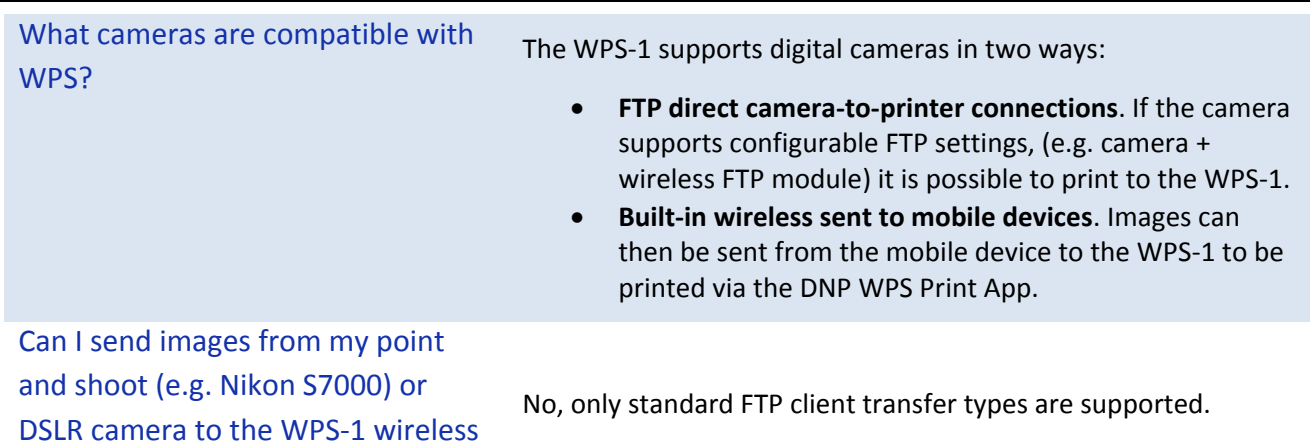

## **Installation Questions**

### **Getting Started**

<span id="page-5-8"></span><span id="page-5-7"></span><span id="page-5-6"></span><span id="page-5-5"></span><span id="page-5-4"></span><span id="page-5-3"></span>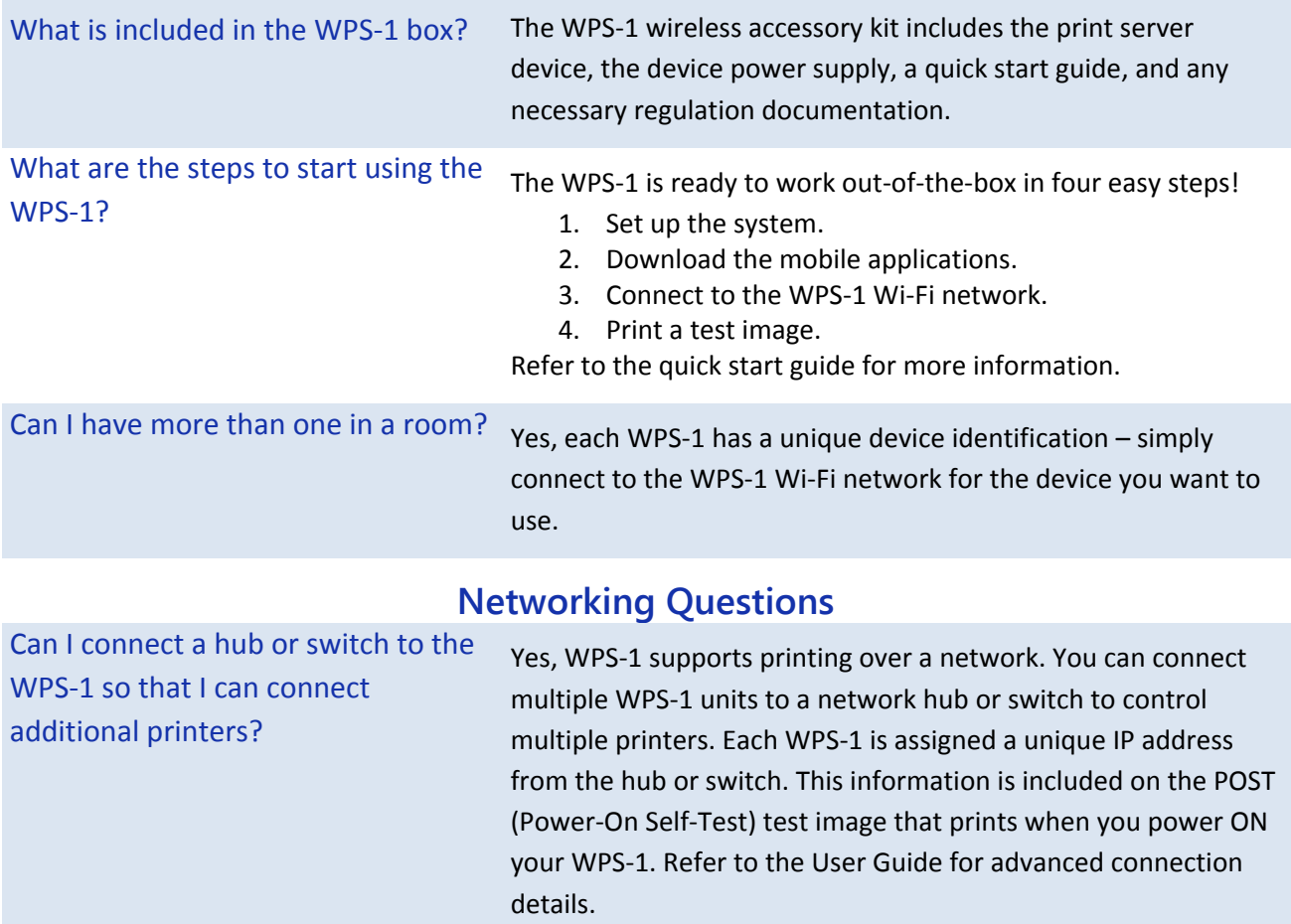

<span id="page-5-2"></span><span id="page-5-1"></span>print server?

<span id="page-6-1"></span><span id="page-6-0"></span>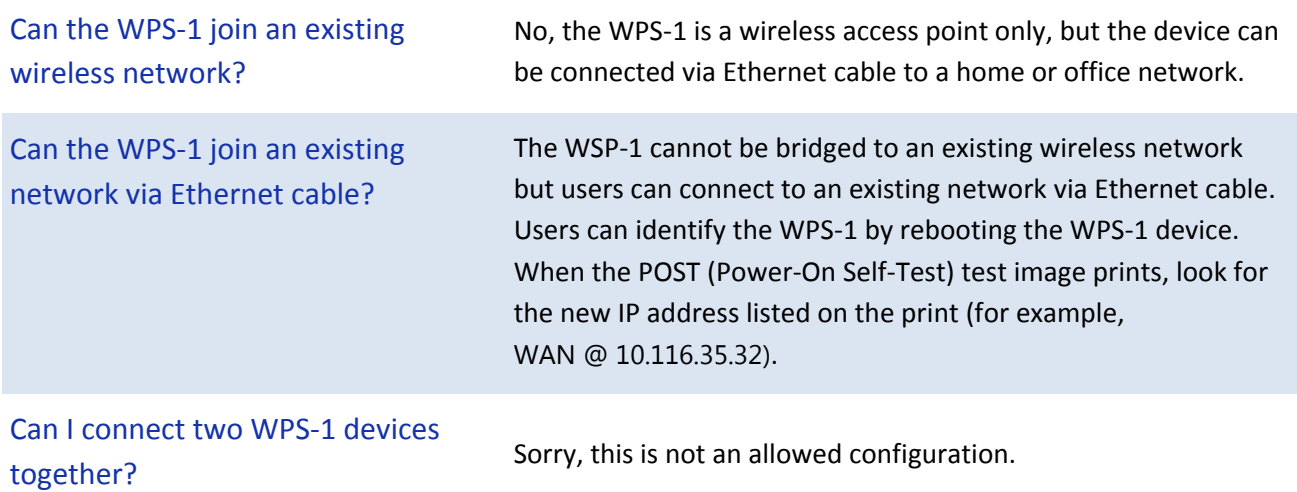

## **Configuration Questions**

<span id="page-6-8"></span><span id="page-6-7"></span><span id="page-6-6"></span><span id="page-6-5"></span><span id="page-6-4"></span><span id="page-6-3"></span><span id="page-6-2"></span>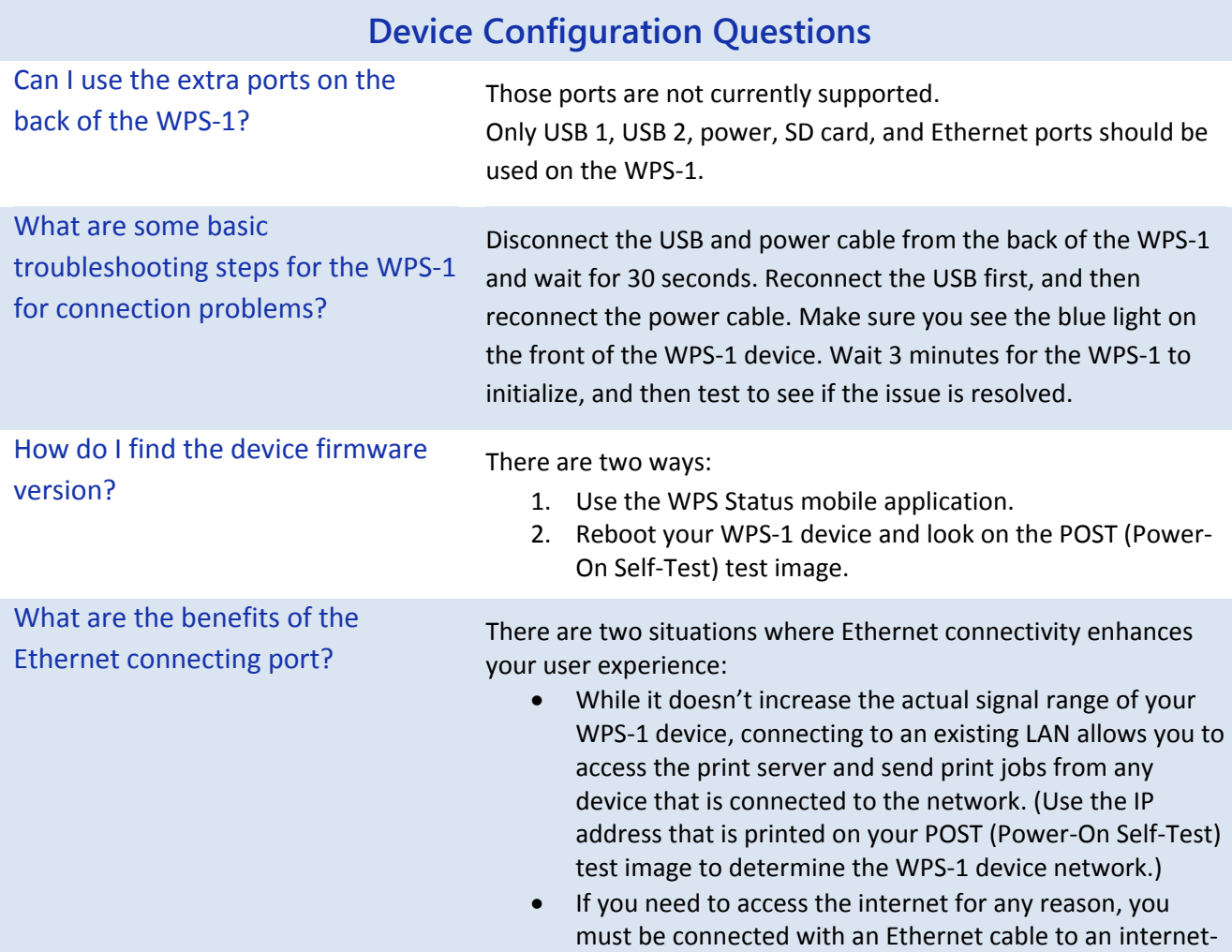

enabled network. This is useful for social media access and other internet activities.

<span id="page-7-1"></span><span id="page-7-0"></span>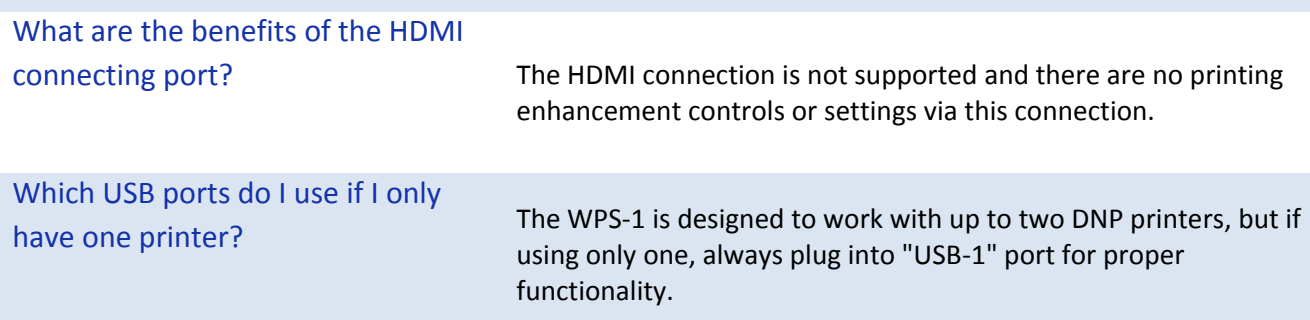

### **Software Configuration Questions**

<span id="page-7-6"></span><span id="page-7-5"></span><span id="page-7-4"></span><span id="page-7-3"></span><span id="page-7-2"></span>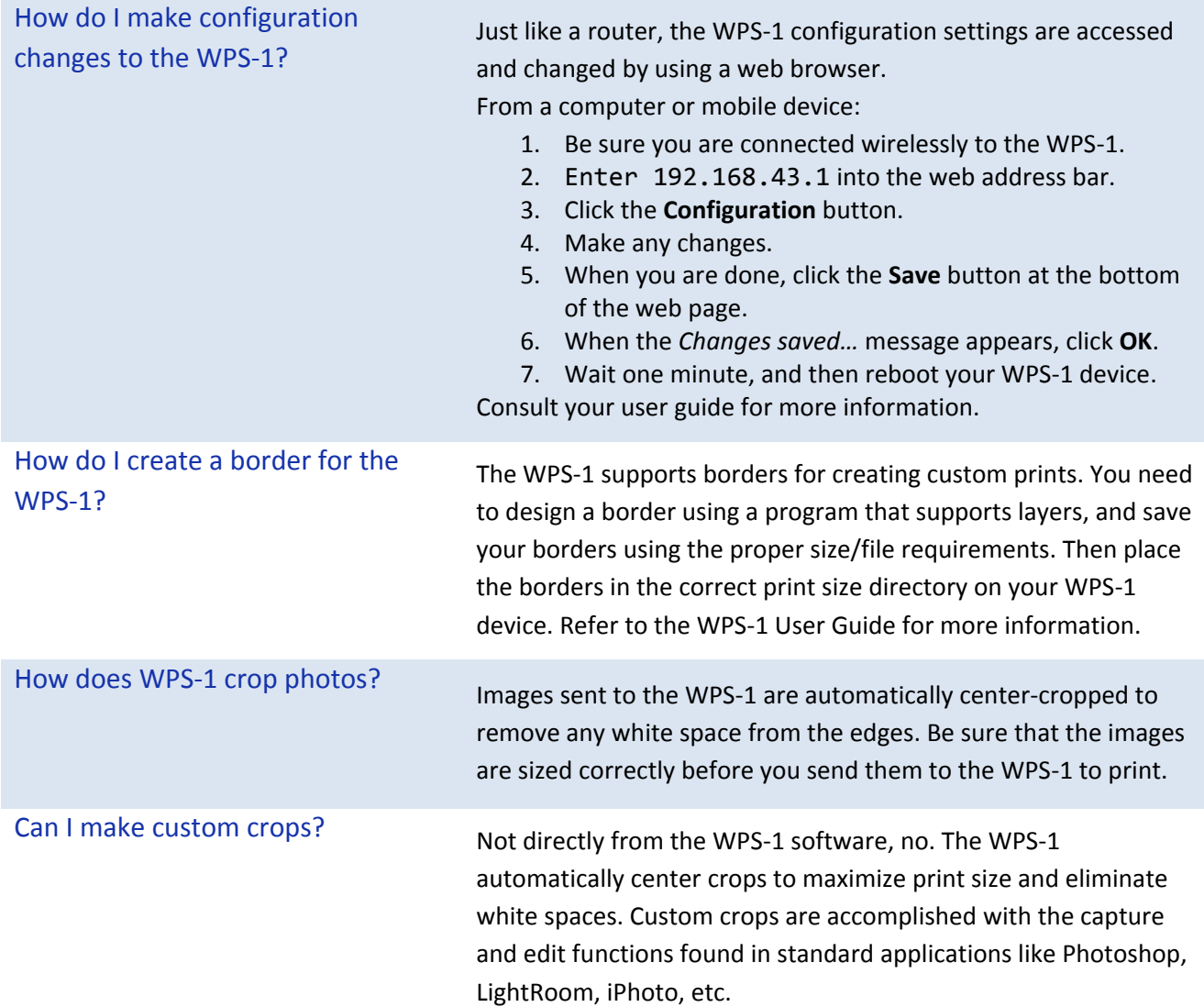

<span id="page-8-0"></span>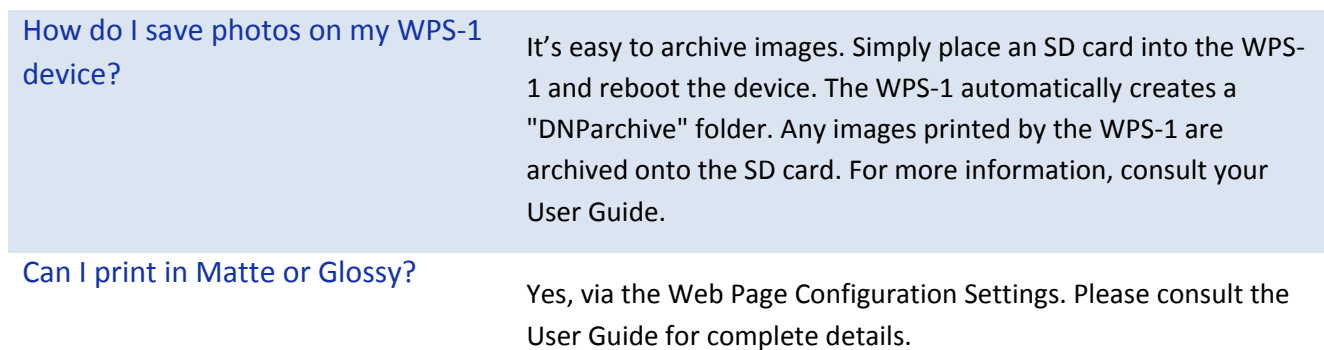

## **Printing Questions**

<span id="page-8-4"></span><span id="page-8-3"></span><span id="page-8-2"></span><span id="page-8-1"></span>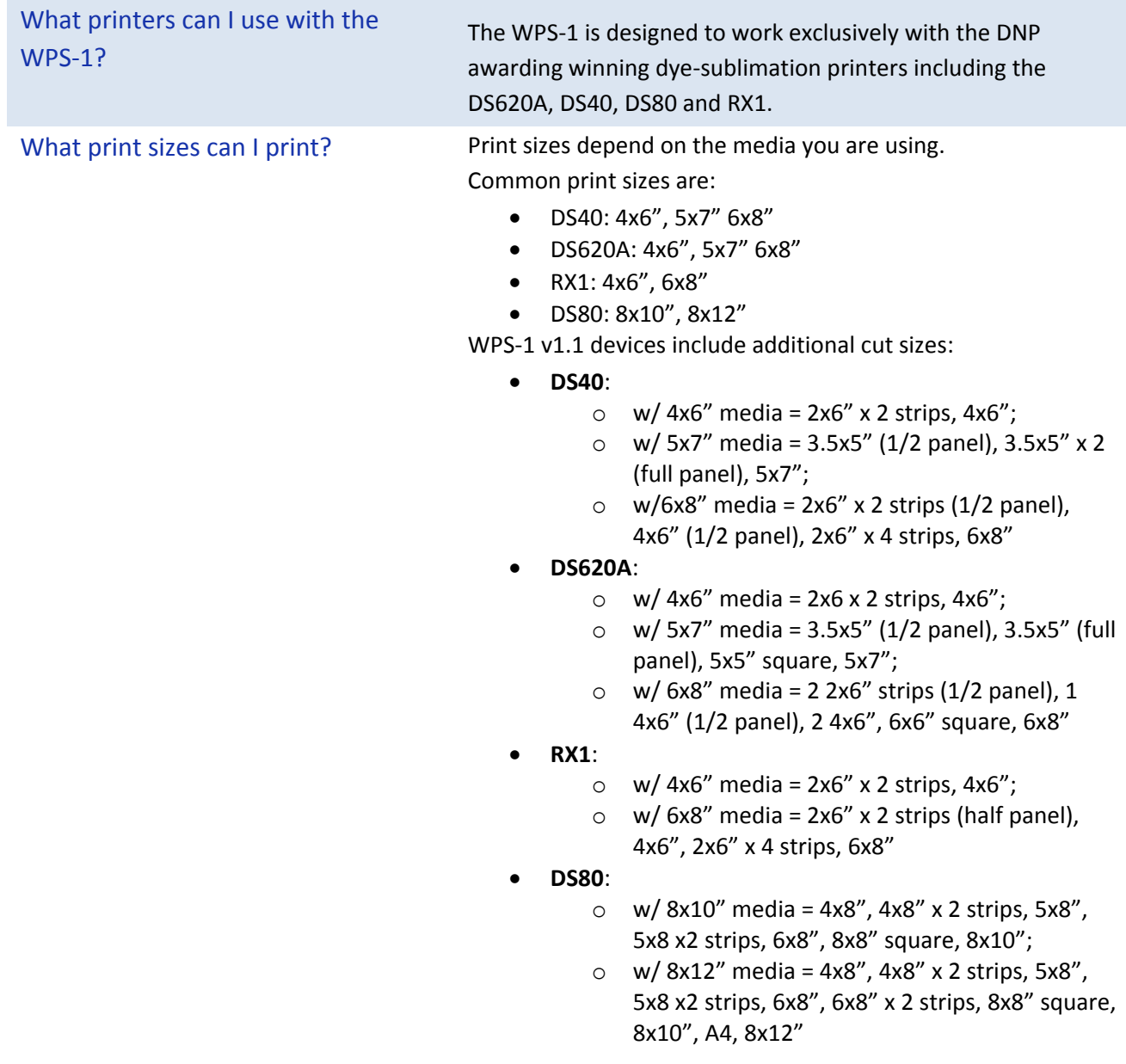

<span id="page-9-6"></span><span id="page-9-5"></span><span id="page-9-4"></span><span id="page-9-3"></span><span id="page-9-2"></span><span id="page-9-1"></span><span id="page-9-0"></span>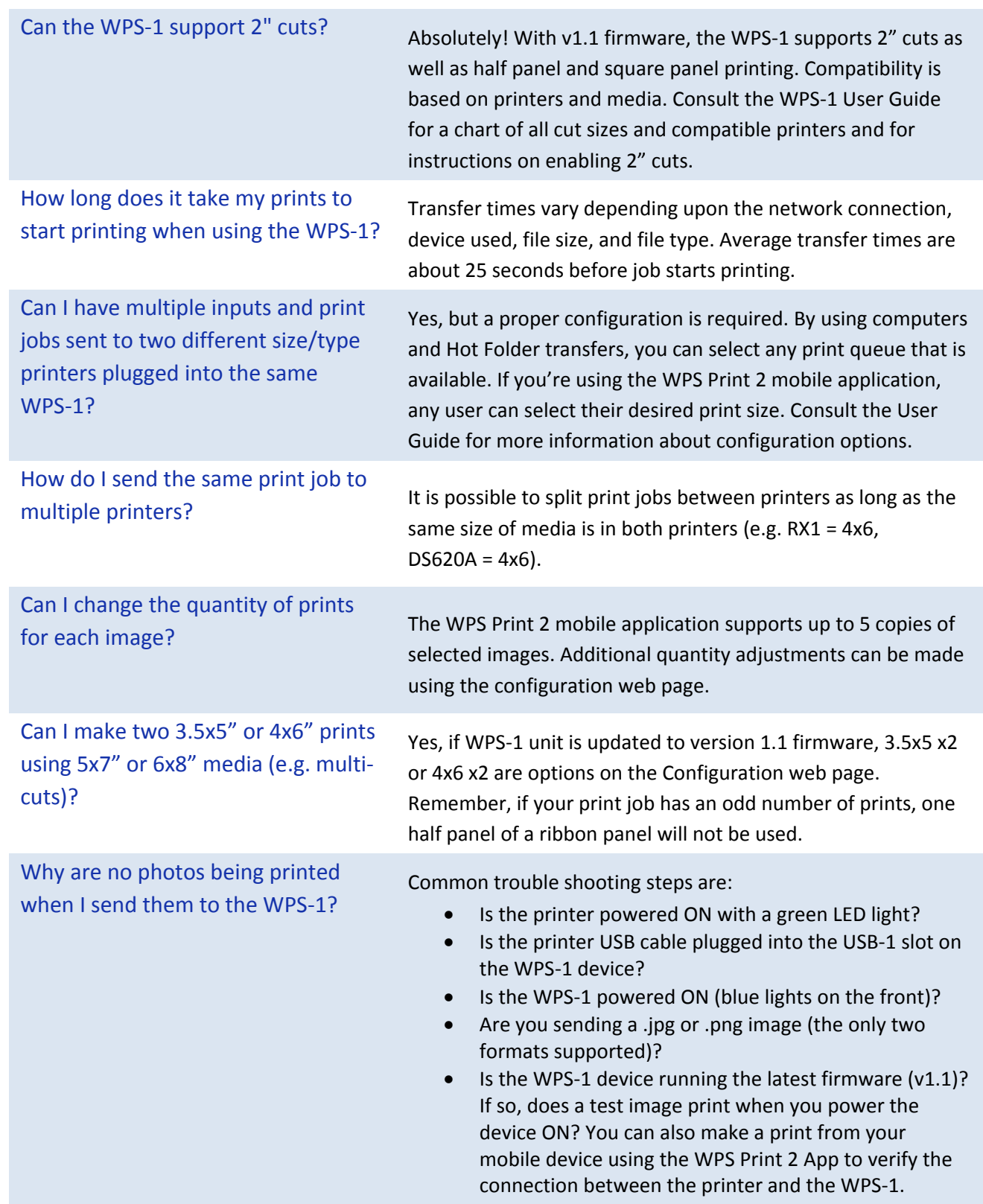

<span id="page-10-1"></span><span id="page-10-0"></span>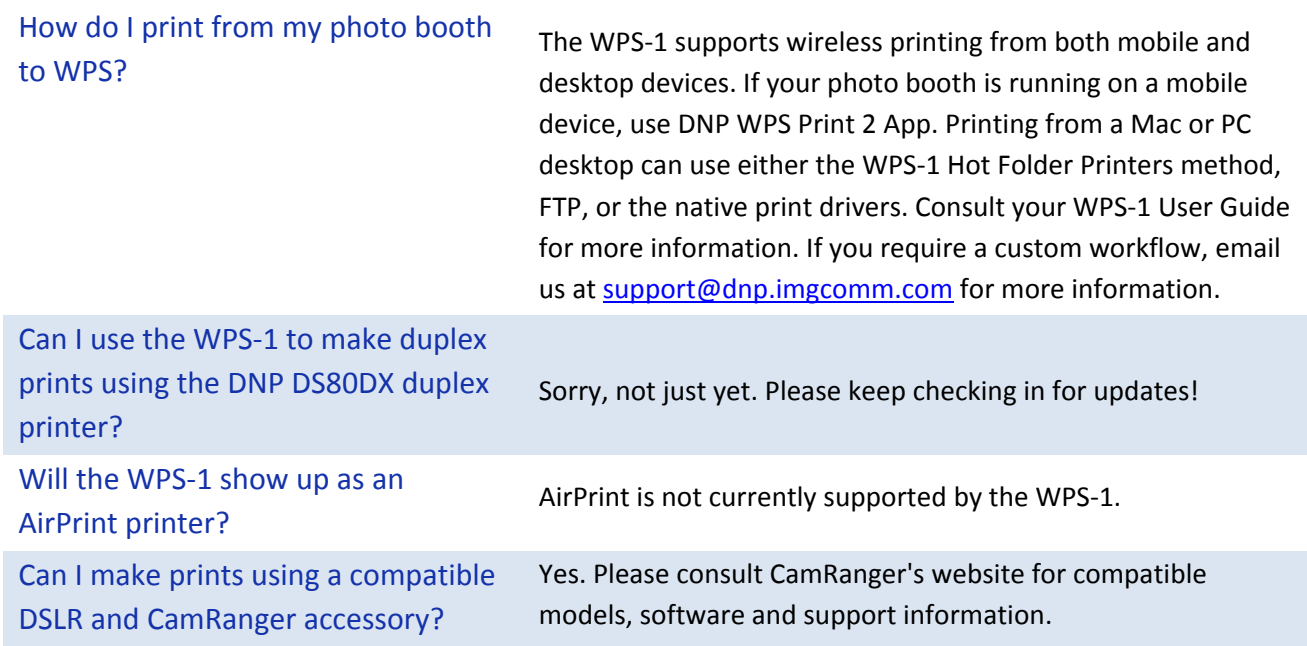

## **Mobile Application Questions**

<span id="page-10-8"></span><span id="page-10-7"></span><span id="page-10-6"></span><span id="page-10-5"></span><span id="page-10-4"></span><span id="page-10-3"></span><span id="page-10-2"></span>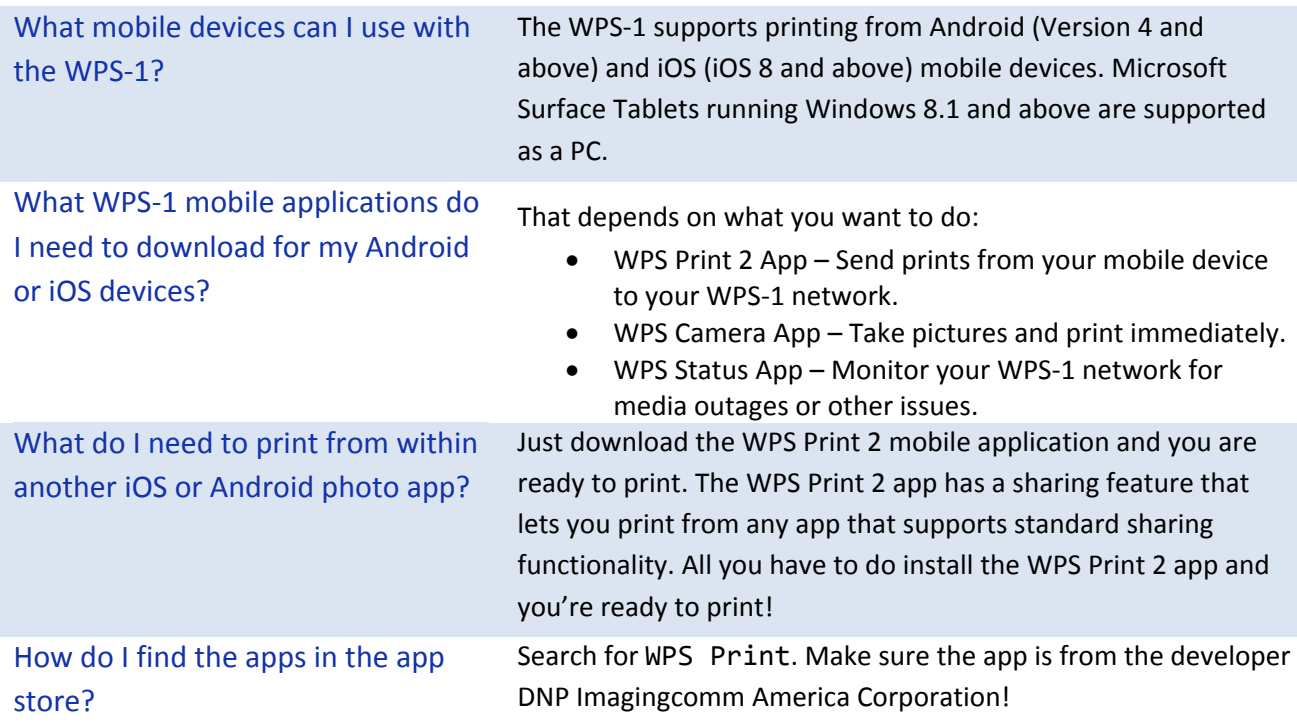